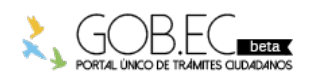

Registro Único de Trámites y Regulaciones

Código de Trámite: Página 1 de 3

## Información de Trámite

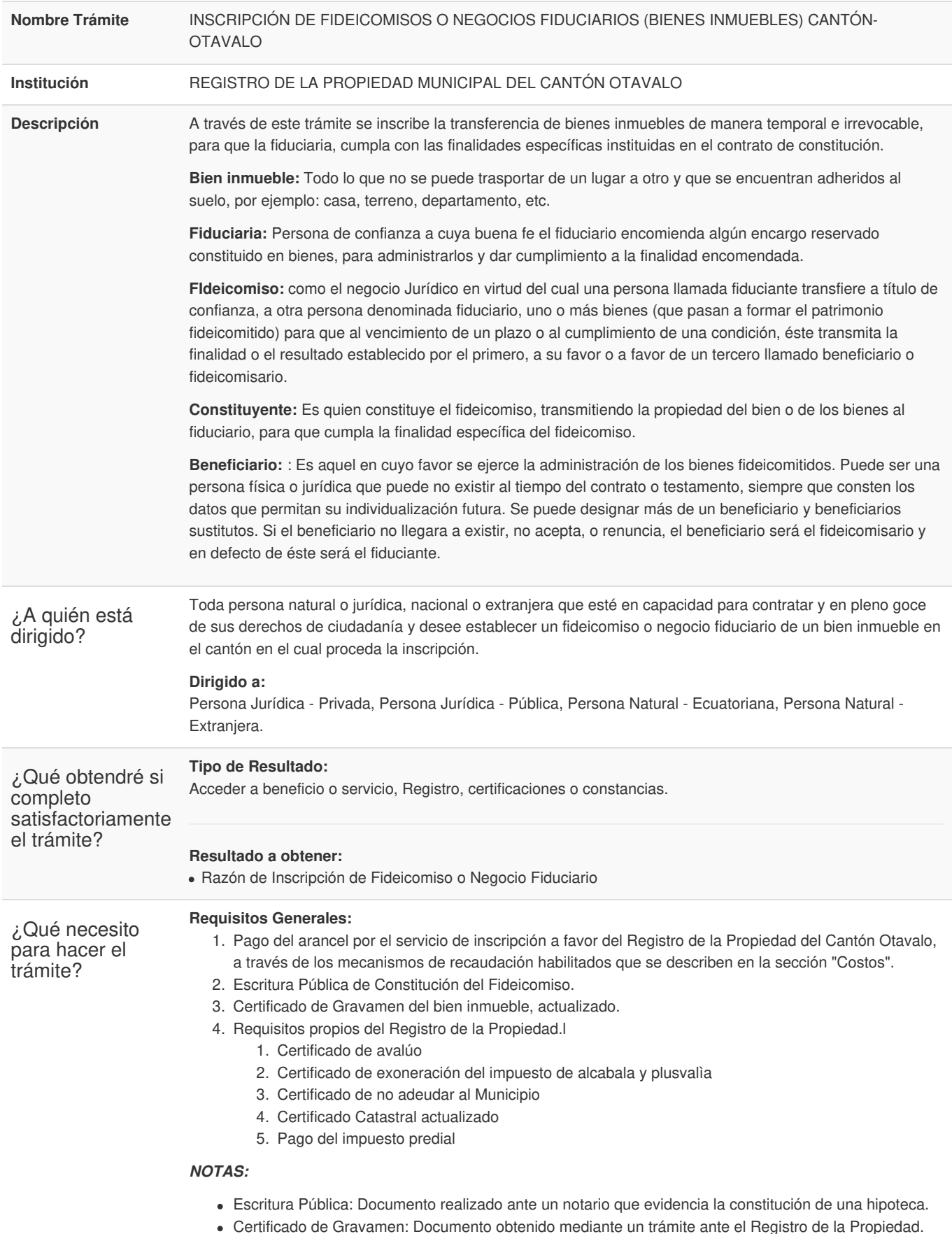

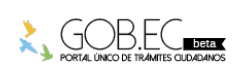

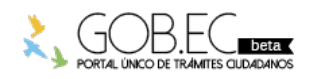

Código de Trámite: Página 2 de 3

En el caso de trámite en línea debe cargarse la Escritura de Fideicomiso en PDF y si es presencial, entregar primera y segunda copia.

## **Requisitos Específicos:**

\*En caso de solicitar el trámite en calidad de apoderado, debe contar con la carta de autorización debidamente suscrita por la fiduciaria.

\*En caso de persona jurídica Nombramiento debidamente inscrito en el Registro Mercantil,Certificado de Registro Único de Contribuyentes, Autorización de los socios o accionistas de la Compañía.

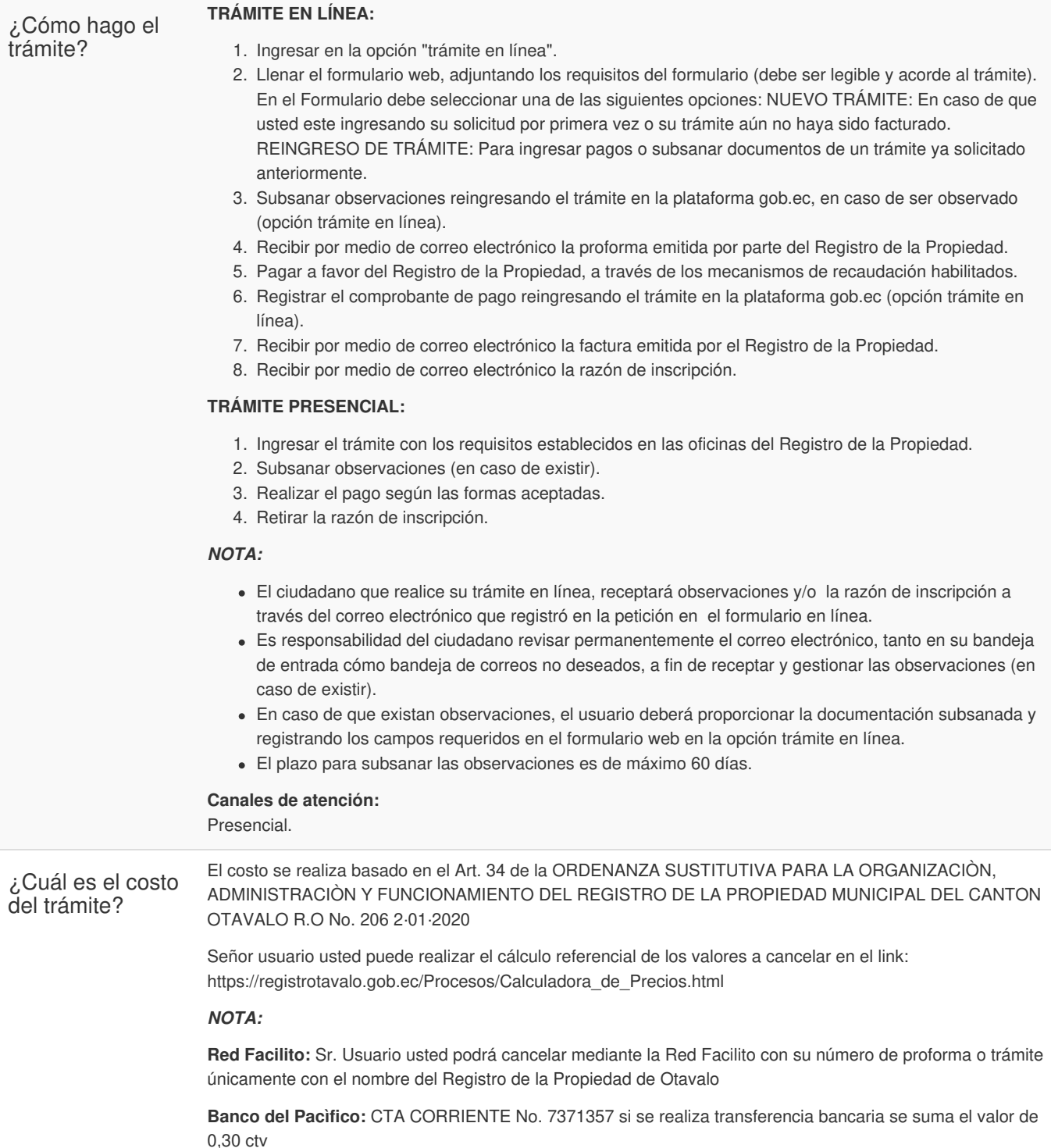

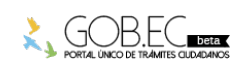

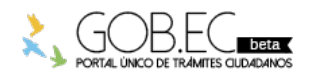

Registro Único de Trámites y Regulaciones

Código de Trámite: Página 3 de 3

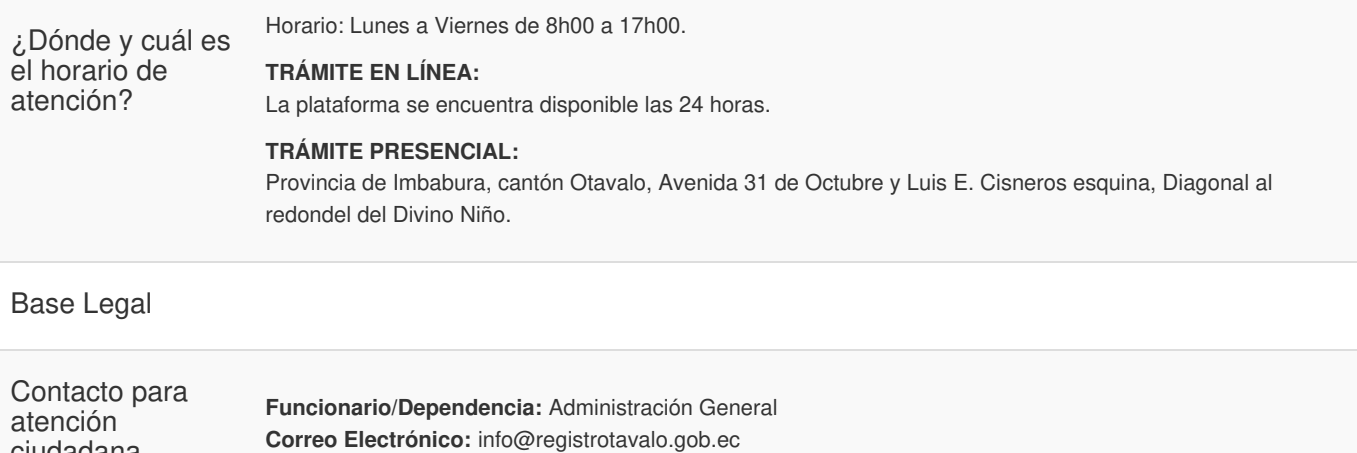

**Teléfono:** 06 2927300 - 062-928260 - 0996326882

**Transparencia** 

ciudadana

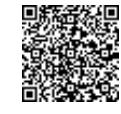

Firmado electrónicamente por: **JOHANA MARICELA ANDRADE REVELO**